# Case Study: Roofline Analysis on GPUs

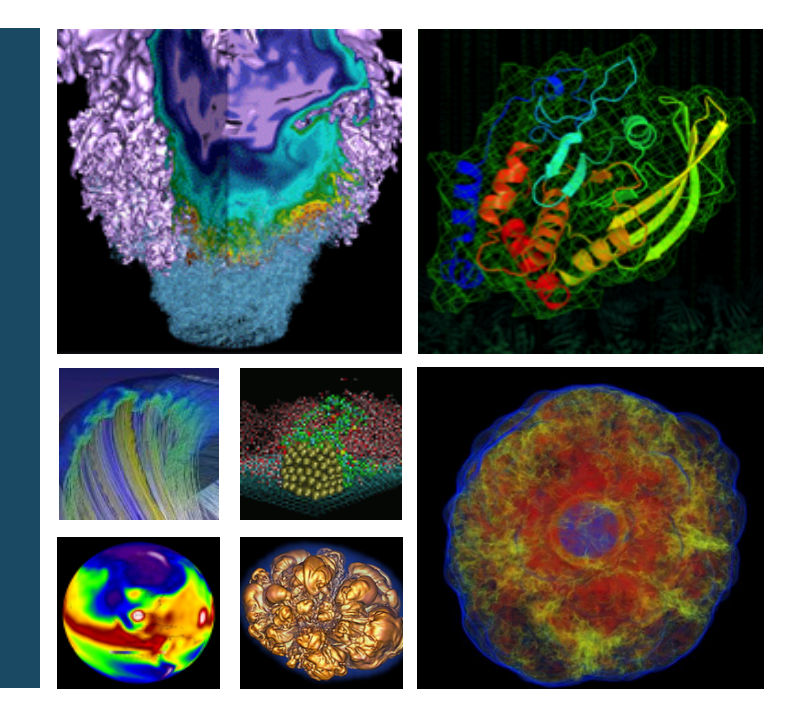

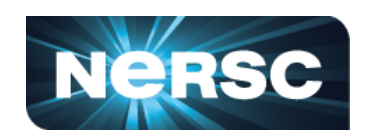

#### **Charlene Yang Lawrence Berkeley National Laboratory SC 2019, Denver**

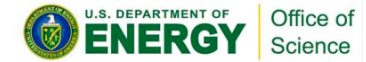

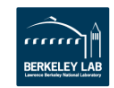

#### **Material Science/Chemistry at Exascale**

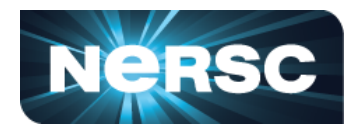

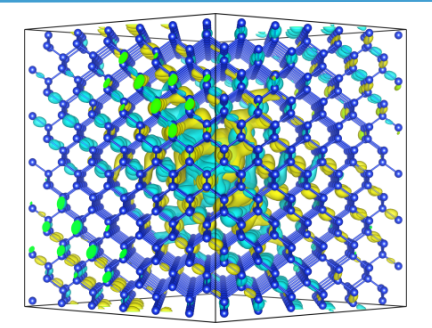

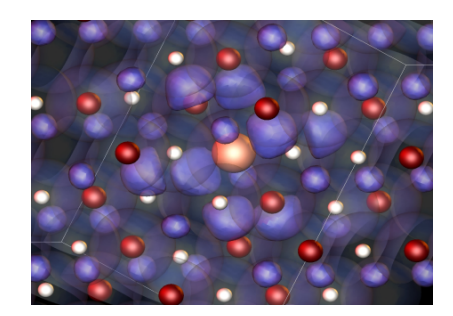

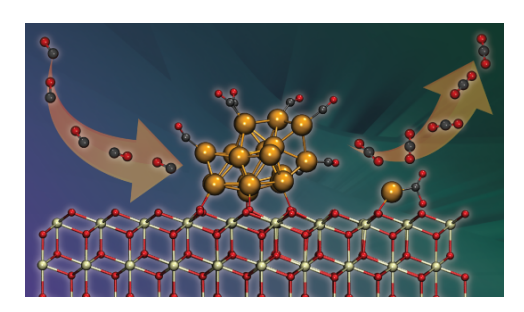

Mat. Sci & Chem apps like **VASP, Quantum ESPRESSO, NWChem, GAMESS, QMCPACK, BerkeleyGW, and CP2K** are some of the most heavily used apps at DOE facilities.

They are being used to design and understand the fundamental components of **Quantum Computers, Solar Cells, OLEDs, Batteries, Catalysts, Bio-Energy, Semiconductors, Sensors, Hydrogen Storage, Carbon Sequestration**

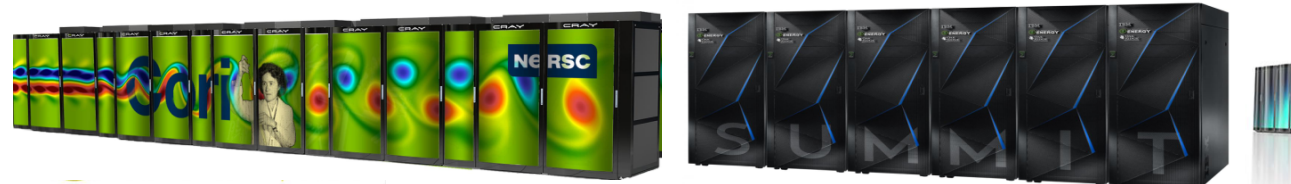

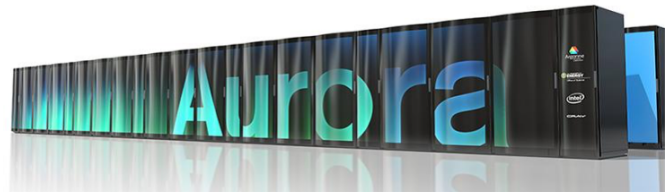

#### **Computational Material Science**

Office of Science

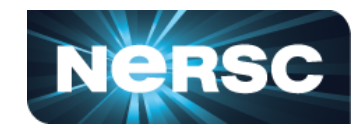

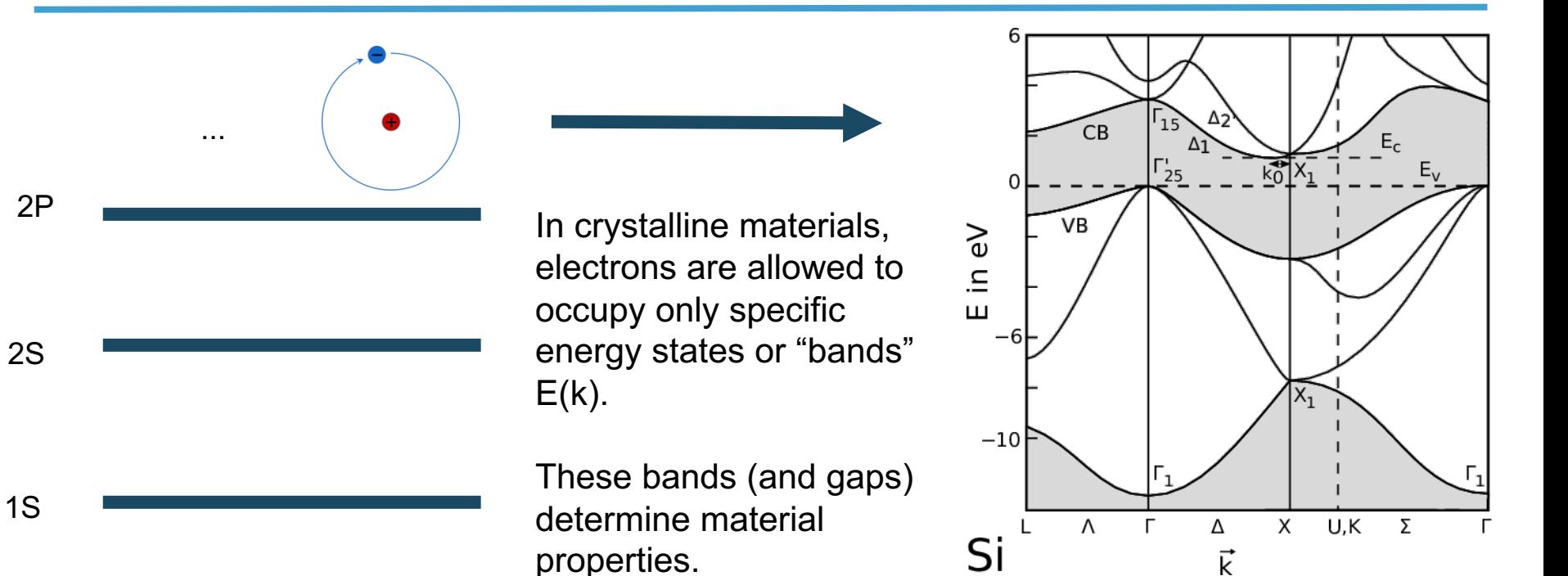

$$
-\frac{\nabla^2}{2} + V_{ion} + V_{Hartree} + V_{xc} \left[ \psi_{nk} = E_{nk} \kappa s \psi_{nk} \right]
$$

DFT "Kohn-Sham" quations for  $E(k)$ 

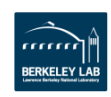

# **Equation of Motion for an Electron**

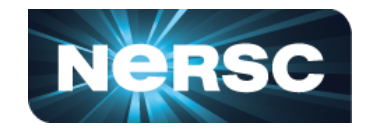

DFT is deficient in computing E(k) for many systems, where excitations take the form of an independent particle with effective complex energies - E(k)

e-

The Dyson equation:

$$
\left[E_{n\mathbf{k}}-H_0(\mathbf{r})-V_H(\mathbf{r})\right]\psi_{n\mathbf{k}}(\mathbf{r})-\int \Sigma(\mathbf{r},\mathbf{r}',E_{n,\mathbf{k}})\psi_{n\mathbf{k}}(\mathbf{r}')d\mathbf{r}'=0
$$

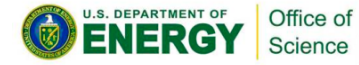

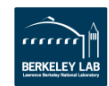

#### **What is GW**

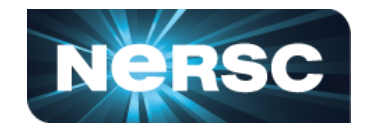

**The "GW" method is an accurate approach for simulating the "excited state" properties of materials.** 

- **What happens when you add or remove an electron from a system?**
- **How do electrons behave when you apply a voltage?**
- **How does the system respond to light or X-rays?**

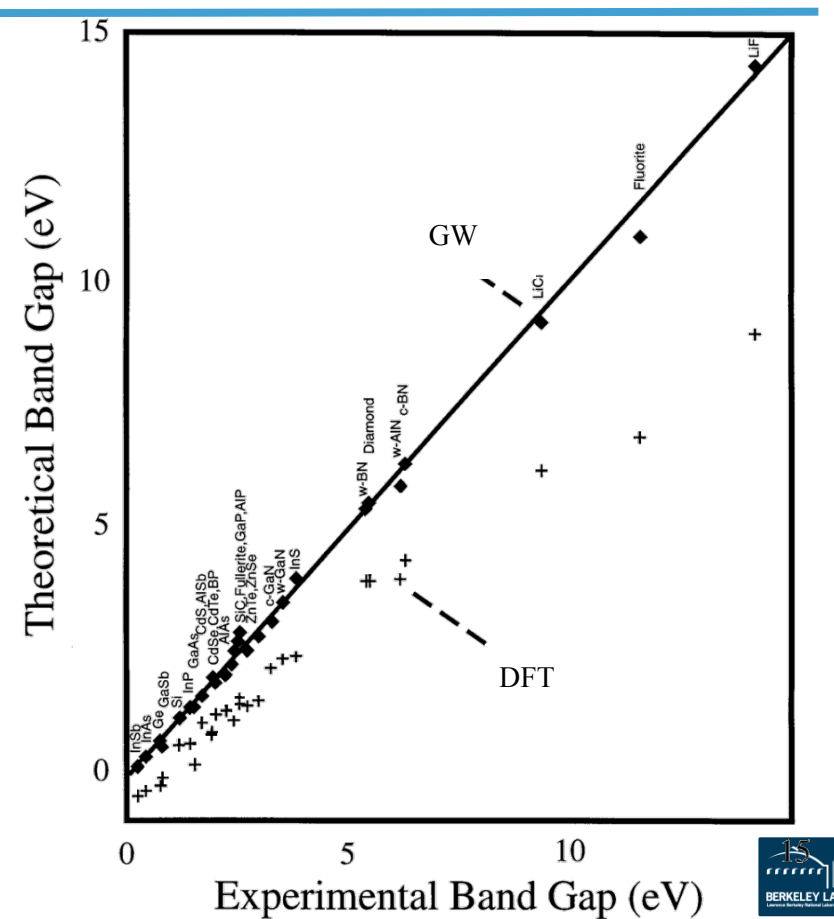

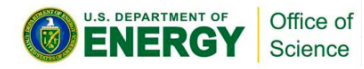

#### **Many-body effects extremely important in Excited-State properties of Complex Materials for Devices:**

- **Photovoltaics**
- **LEDs**
- **Quantum Computers**
- **Junctions / Interfaces**
- **Defect Energy Levels**
- **….**

## **What is GW**

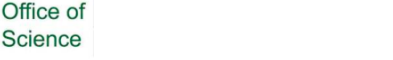

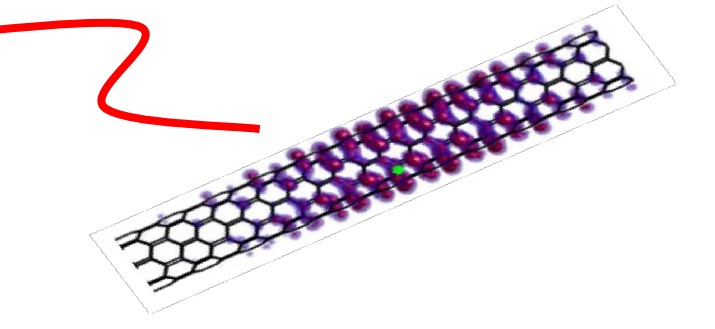

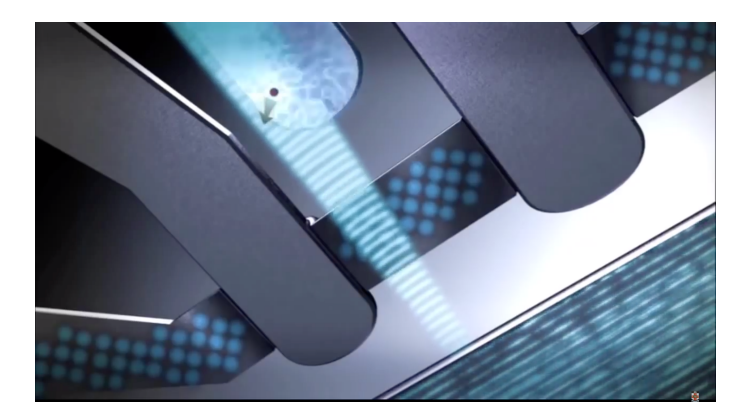

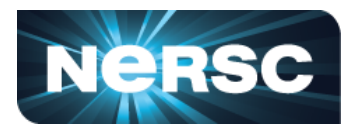

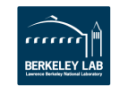

- **A massively parallel package for GW calculations**
- **Sits on top of DFT codes**
- **Computational motifs**
	- **FFTs**
	- **Dense linear algebra**
	- **Large reductions**

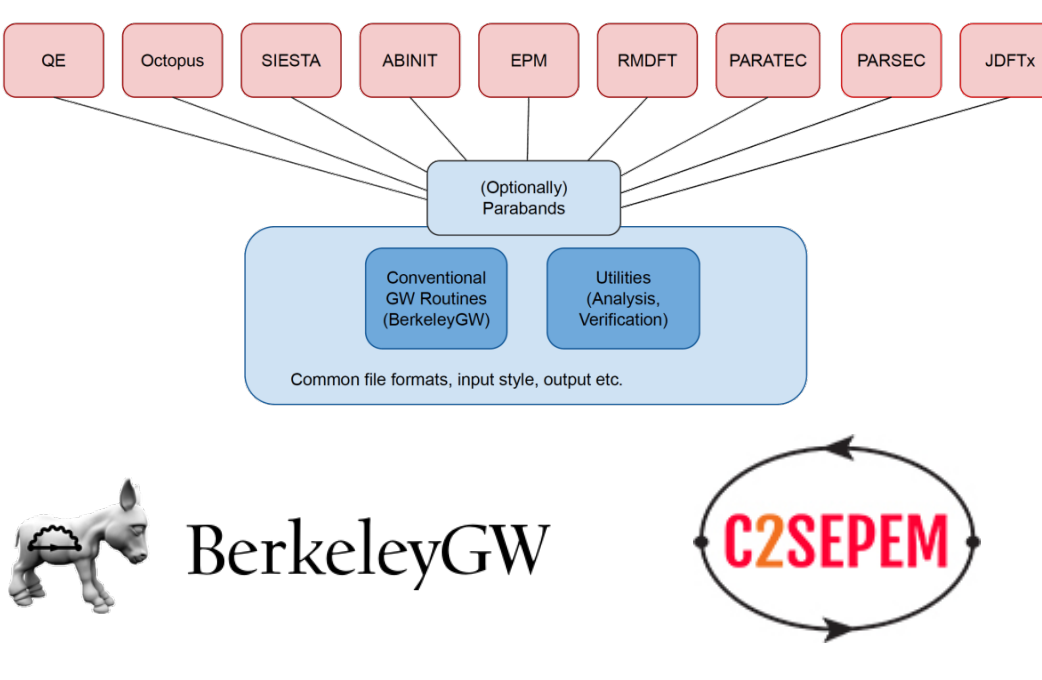

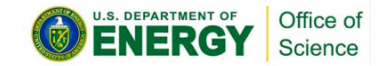

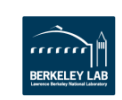

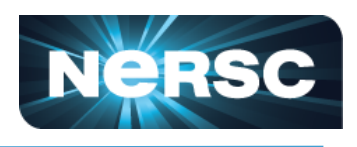

# **BerkeleyGW**

#### **BerkeleyGW**

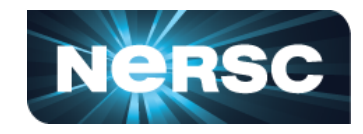

- **Large reductions in Sigma-GPP module**
- **Study of the divacancy effect in Silicon (prototype for qubits)**

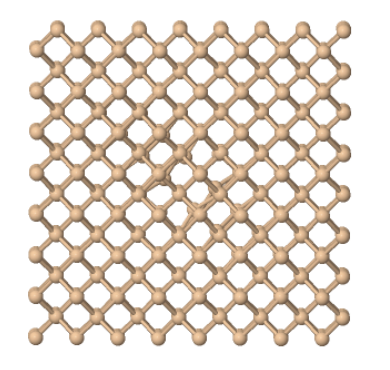

• **Si510 system**

Office of Science

• **>75% after optimization!**

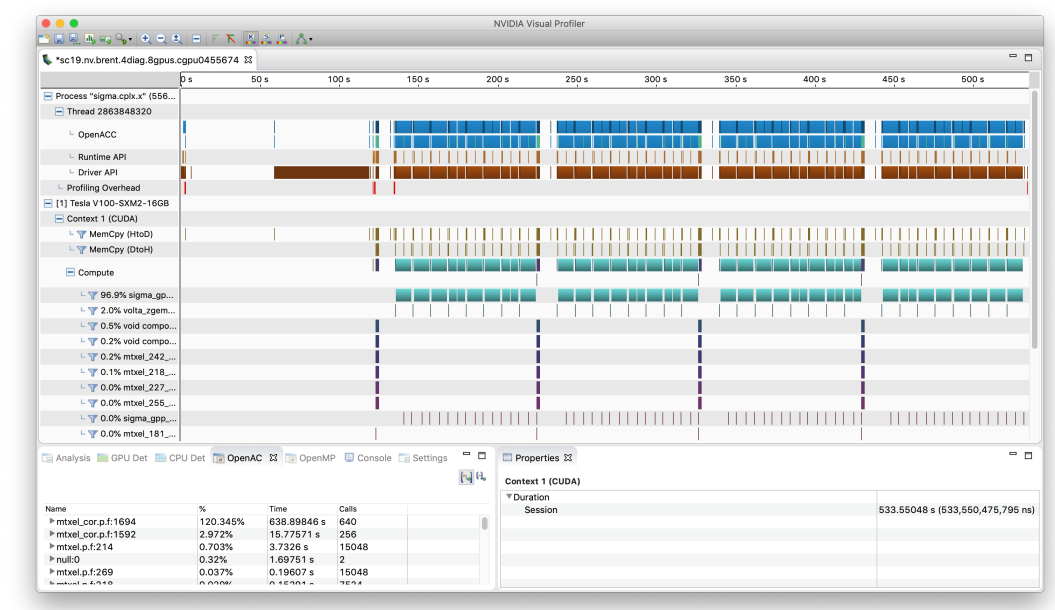

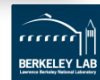

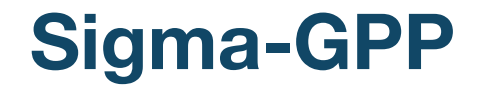

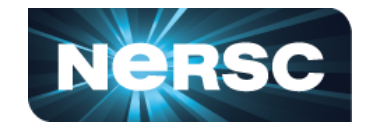

• **Calculate interacting electron energy** 

$$
\mathcal{E}_n = \sum_{n'} \sum_{\mathbf{G} \mathbf{G}} M_{n'n}^* (-\mathbf{G}) M_{n'n} (-\mathbf{G}') \frac{\partial^2_{\mathbf{G} \mathbf{G}'}}{\partial_{\mathbf{G} \mathbf{G}'} (E) - E_{n'} - \tilde{\nu} \mathbf{G} \mathbf{G}'})} v(\mathbf{G}')
$$

- *ῶ* and *Ω* are complex double precision arrays over **G,G'** derived from the polarizability
- *M* are complex double-precision arrays representing transition probabilities
- *En* are DFT orbital energies
- *E* is an array of "response" energies.
- *v* is the coulomb interaction in plane-wave basis **G**

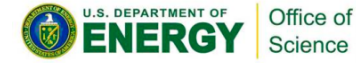

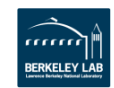

#### **Sigma-GPP**

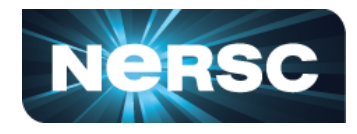

#### **Pseudo Code**

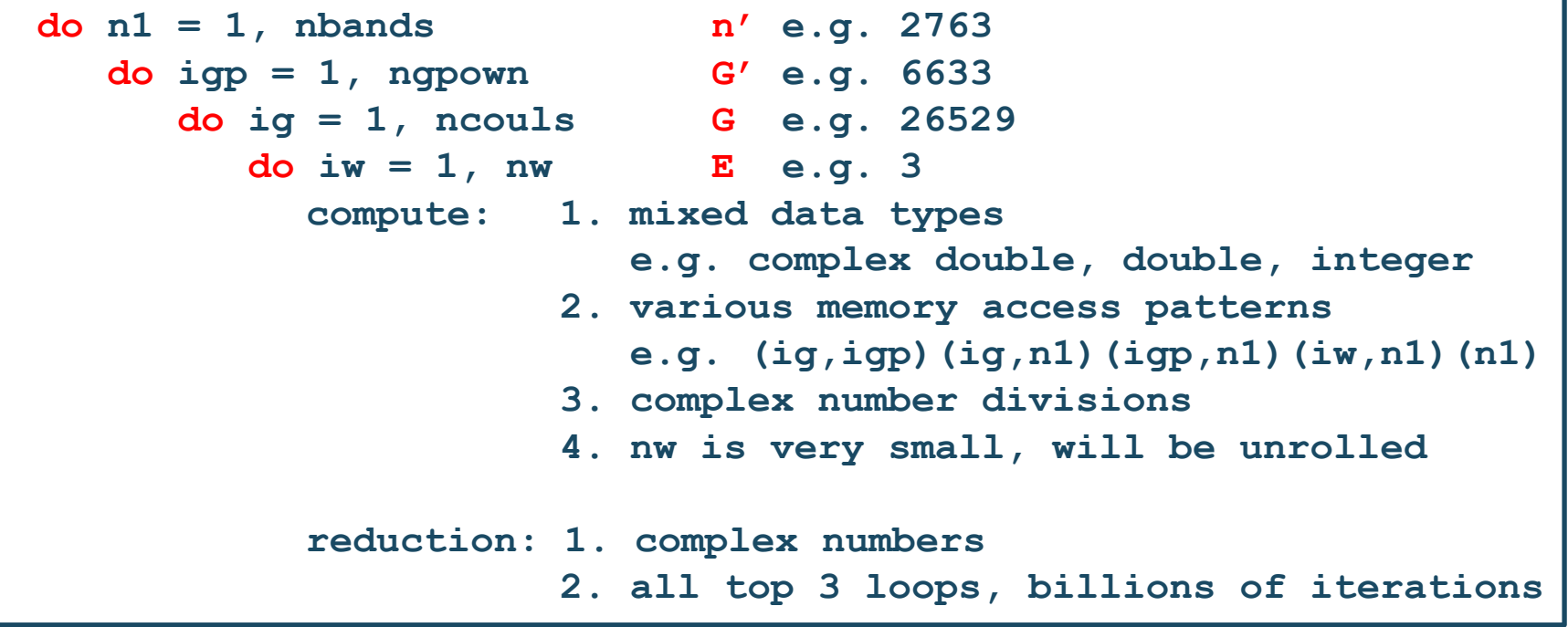

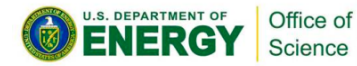

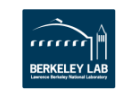

## **V1. Naïve Implementation**

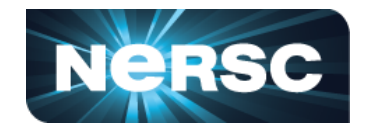

• **Collapse the first 3 loops to gain parallelism**

```
!$ACC PARALLEL LOOP COLLAPSE(3) REDUCTION(+: )
do n1 = 1, nbands
  do igp = 1, ngpown
     do ig = 1, ncouls
        do iw = 1, nw #unrolled
           compute and reduction
```
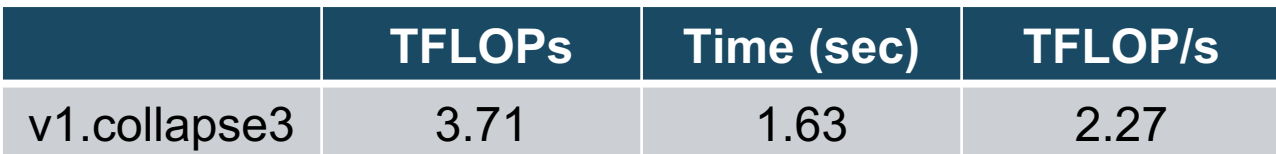

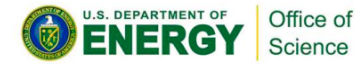

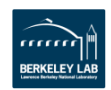

### **V2. More Compute Per Thread**

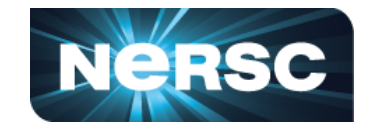

• **Move n' loop in, and collapse the first 2 loops**

```
!$ACC PARALLEL LOOP COLLAPSE(2) REDUCTION(+: )
do igp = 1, ngpown
  do ig = 1, ncouls
     do n1 = 1, nbands #unrolled too!
         do iw = 1, nw #unrolled
           compute and reduction
```
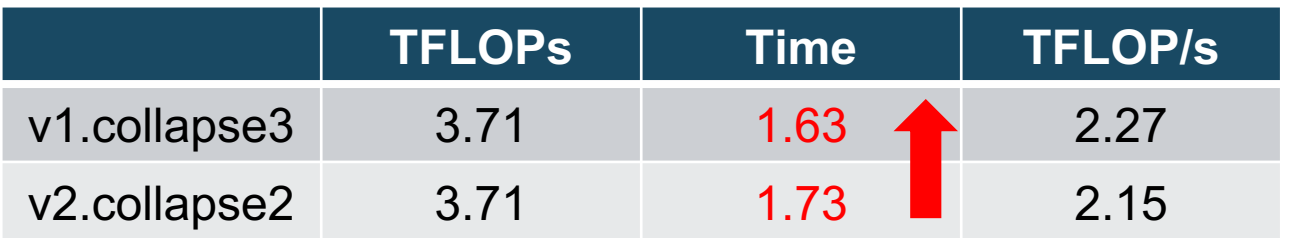

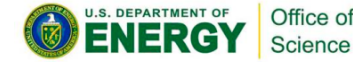

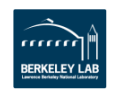

### **V2. More Compute Per Thread**

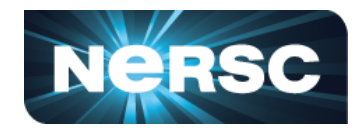

- **L2/HBM AI increases!**
- **Register count at 186**
	- **Very low occupancy**
	- **8 warps per SM**
- V100 00815  $10<sup>4</sup>$ FMA: 7068.9 GFLOP/s Performance [GFLOP/sec] No-FMA: 3535.8 GFLOP/s  $\frac{1}{2}$ 1996-80 **Hours Branch**  $10<sup>3</sup>$  $L1$ o • **Need more warps to hide latency!**  $L<sub>2</sub>$ v1.collapse3  $\Box$ **HBM** v2.collapse2 ᢦ  $10<sup>o</sup>$  $10^{1}$  $10<sup>2</sup>$ Arithmetic Intensity [FLOPs/Byte]

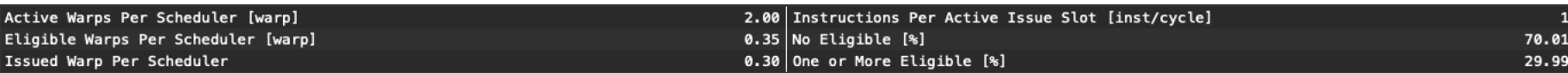

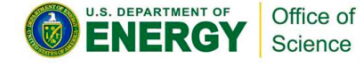

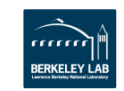

#### **V3. Increase Threadblock Size**

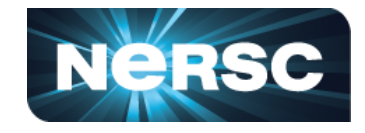

• **Force threadblock size to be 512, instead of the default 128**

**!\$ACC PARALLEL LOOP COLLAPSE(2) VECTOR\_LENGTH(512) REDUCTION(+: )**

• **Register spills but performance may not be bad!**

**0 bytes stack frame, 0 bytes spill stores, 0 bytes spill loads ptxas info : Used 186 registers, 624 bytes cmem[0], 32 bytes cmem[2]**

**104 bytes stack frame, 188 bytes spill stores, 168 bytes spill loads ptxas info : Used 128 registers, 624 bytes cmem[0], 32 bytes cmem[2]**

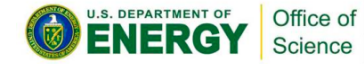

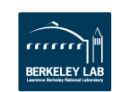

### **V3. Increase Threadblock Size**

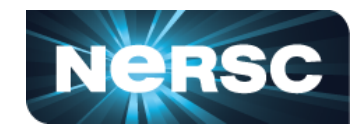

• **More bandwidth bound now but**  V100 1100 Gals  $10<sup>4</sup>$ **latency hiding is successful!** FMA: 7068.9 GFLOP/s Performance [GFLOP/sec]<br>ပ No-FMA: 3535.8 GFLOP/s 3  $\frac{1}{2}$ **TFLOPs Time TFLOP/s Reprinting Basic Report** v2.collapse2  $3.71$  1.73 2.15  $\circ$  $L1$ v1.collapse3  $L2$ v2.collapse2  $\Box$ v3.vector512 3.71 1.40 2.65  $\triangledown$ HBM v3.vector512  $10<sup>o</sup>$  $10^{1}$  $10<sup>2</sup>$ Arithmetic Intensity [FLOPs/Byte]

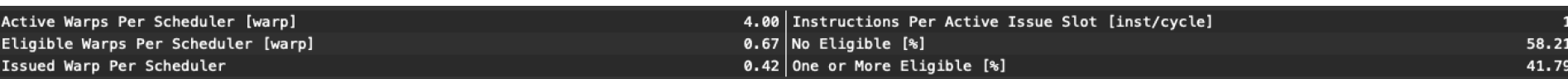

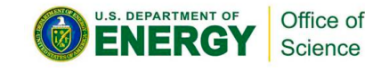

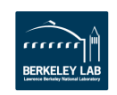

### **V4. Reduce Branching**

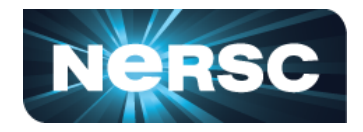

• **Bring iw loop outside of the kernel**

```
do iw = 1, nw #reduce branching
!$ACC PARALLEL LOOP COLLAPSE(2) VECTOR_LENGTH(512) REDUCTION(+: )
do igp = 1, ngpown
  do ig = 1, ncouls
     do n1 = 1, nbands #unrolled 
       compute and reduction
```
• **Fewer variables to be reduced -> lower register pressure**

**0 bytes stack frame, 0 bytes spill stores, 0 bytes spill loads ptxas info : Used 122 registers, 600 bytes cmem[0], 32 bytes cmem[2]**

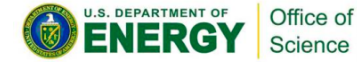

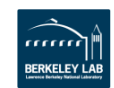

### **V4. Reduce Branching**

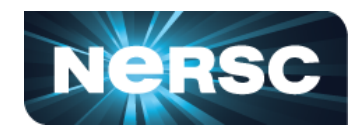

• **Aggregated data for all kernels** 

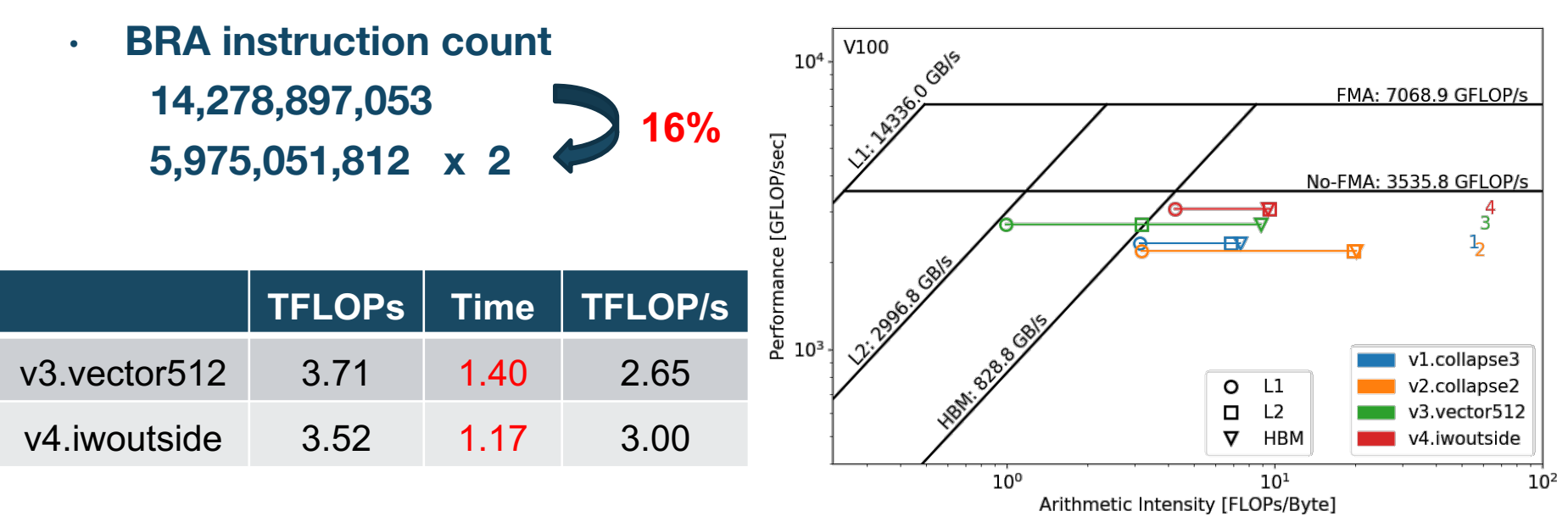

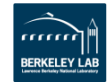

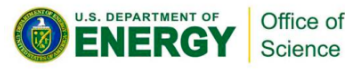

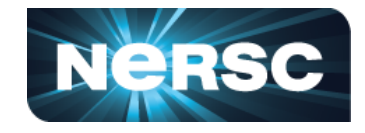

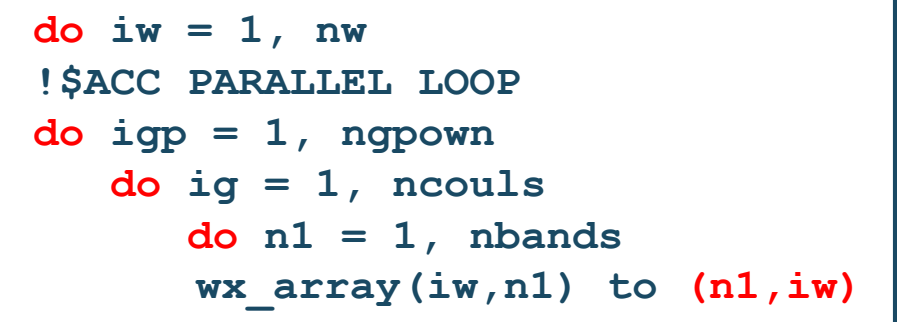

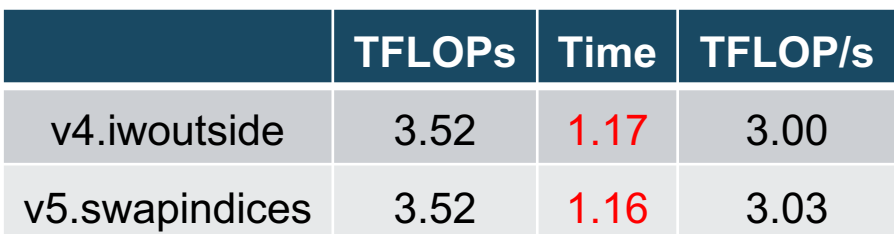

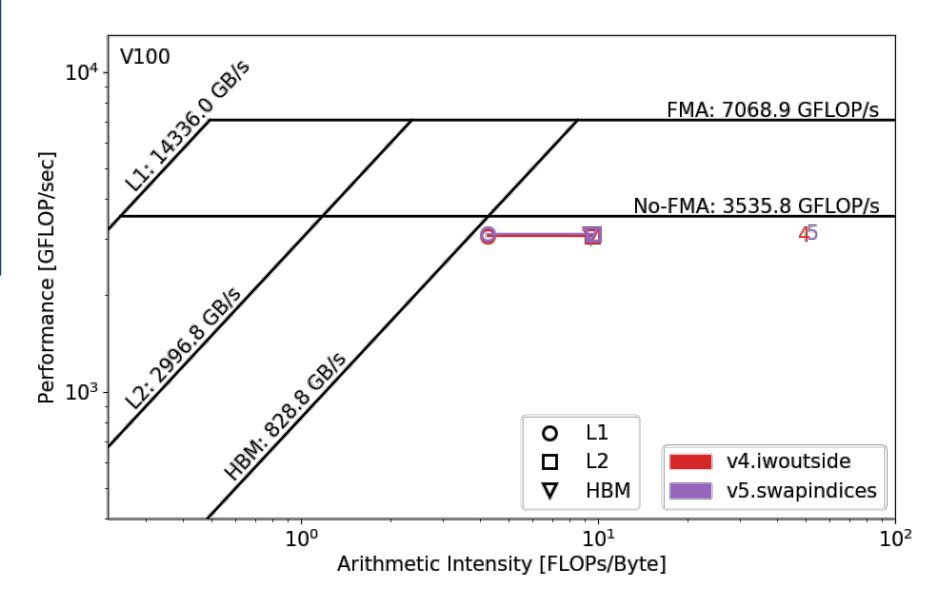

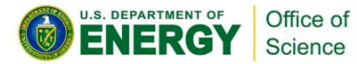

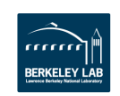

# **V6. Simplify Code**

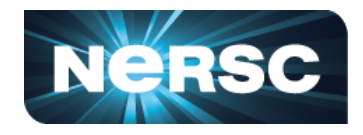

**RERKELEY LA** 

- **Fewer instructions -> less work**
	- **Pull repeated instructions outside the loop**
	- **Use temporary variables to hold intermediate values for reuse**
- **Less branches -> better programming**
	- **3 branches is more than 1 branch worse than 2 branches!**

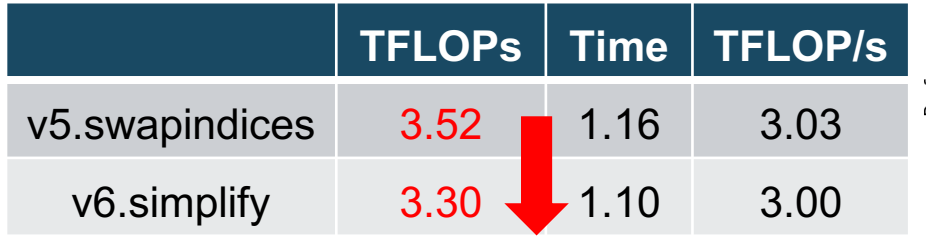

Office of Science

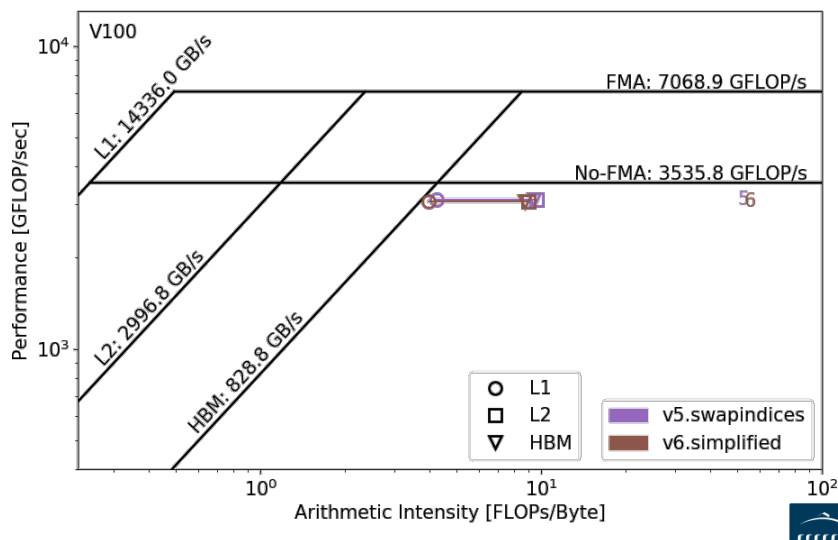

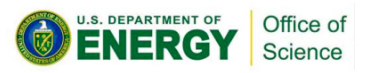

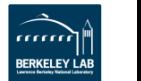

# **V7. Replace Divides**

- **Replace (complex) div. with (double) rcp. and (complex) mul.**
- **Lower instruction count: 40%**
- **More bandwidth bound now!**

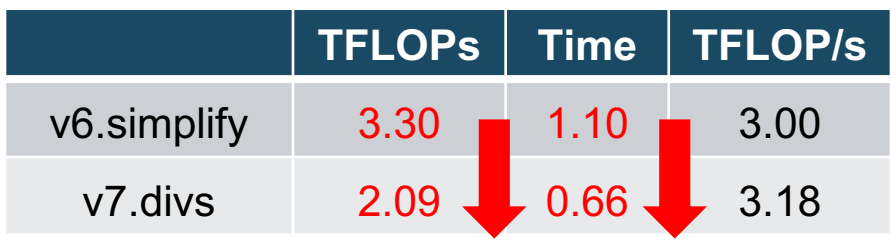

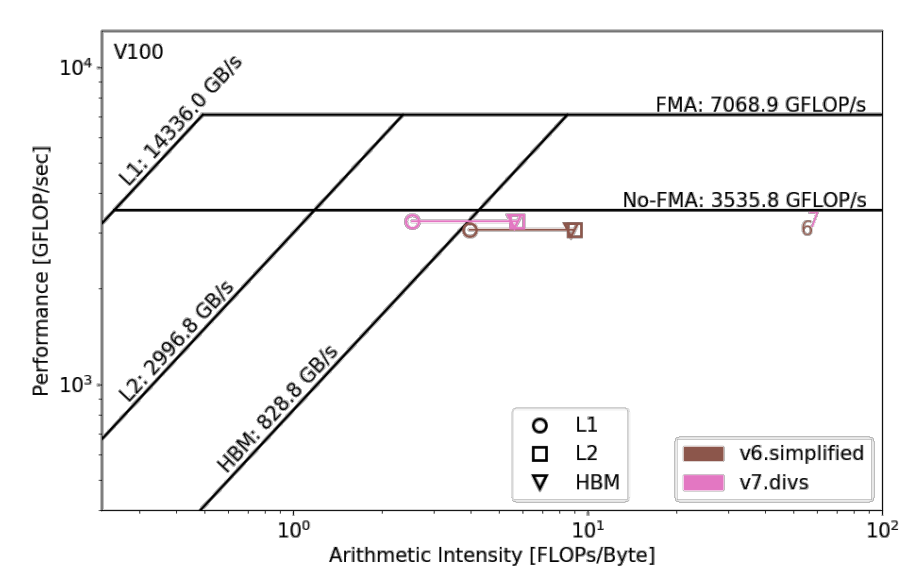

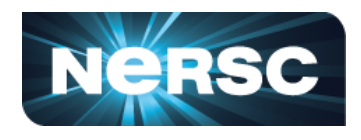

### **V7. Replace Divides**

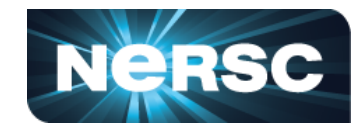

#### • **Can be confirmed by Nsight Compute profiles**

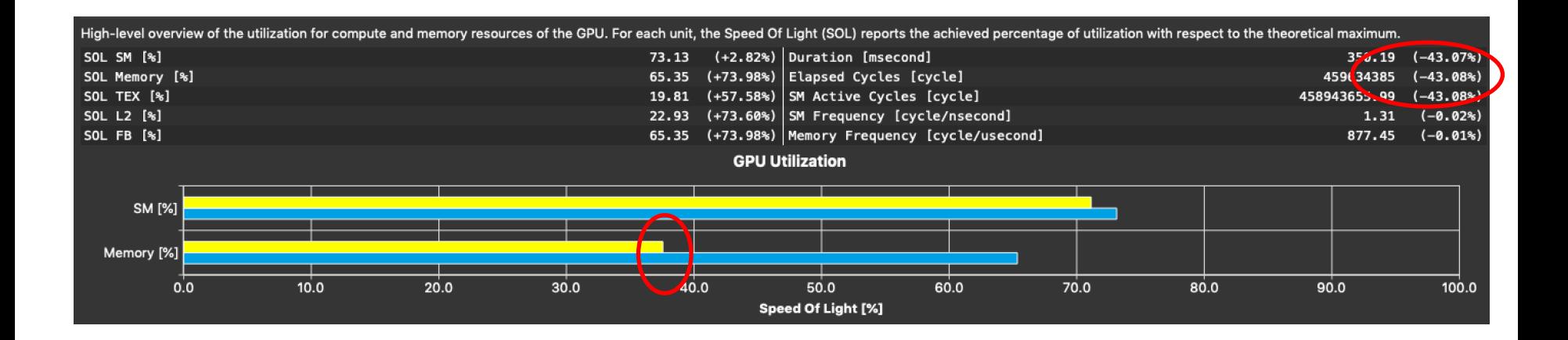

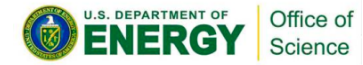

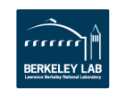

### **V8. Replace abs(x) with x\*\*2**

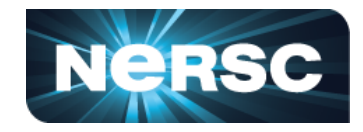

**complex(DP) ssx if (abs(ssx) .le. ssxcutoff) then**  **real(DP) ssxpower if (ssxpower .le. ssxcutoff \*\*2) then**

- **sqrt(complex) vs power of 2**
- **Causing pipeline to wait**

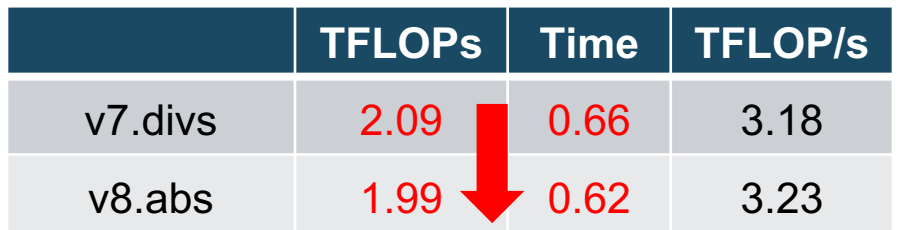

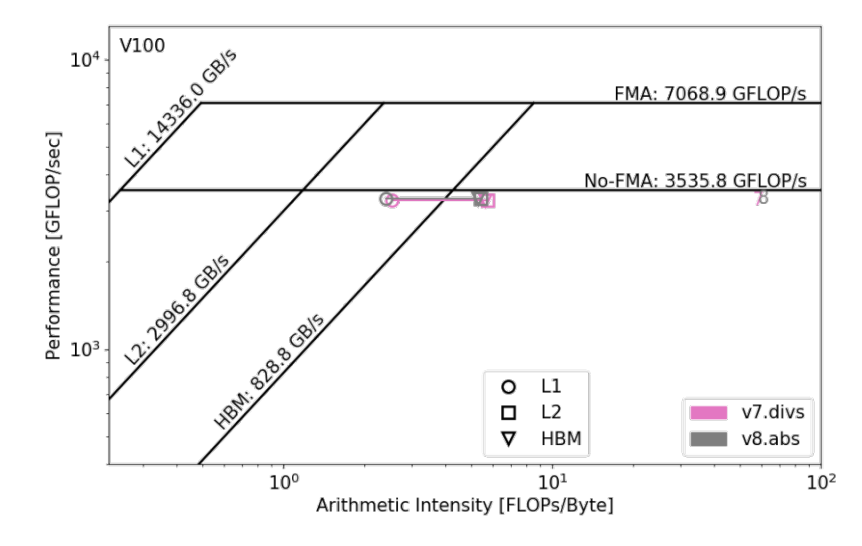

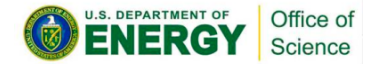

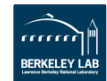

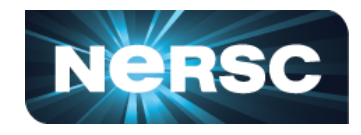

#### **Before:**

– **Wait:** warp was stalled waiting on a fixed latency execution dependency

|     | Source                                                               | Sampling Data (All)                                         | Sampling Data (Not Issued) | Instructions Executed | Predicated-On T <sup>≜</sup> |
|-----|----------------------------------------------------------------------|-------------------------------------------------------------|----------------------------|-----------------------|------------------------------|
| 308 | rden = $1D0 /$ rden                                                  | 31,172                                                      | 17,748                     | 857, 269, 170         |                              |
| 309 | $ssx = -0$ mega2 * conjg(cden) * rden * delw                         | 44,670                                                      | 27,041                     | 1,200,176,838         |                              |
|     | $310$ ! ssx = -0mega2 $*$ delw / cden                                |                                                             |                            |                       |                              |
| 311 | endif                                                                |                                                             |                            |                       |                              |
| 312 | $upd1 = 2.500$                                                       |                                                             |                            |                       |                              |
| 313 | $\{ \text{if (abs(ssx) .le. ssxcutoff .or. wxt .ge. } 0.0d0 \}$ then | 167.330                                                     | 225,479                    | 10, 351, 659, 971     |                              |
| 314 | $upu^2$ - vcoulxocc * ssx * matngmatmgp                              | Total Sample Count: 467330                                  | 90,336                     | 2,300,832,000         |                              |
| 315 | endif                                                                | Dispatch Stall: 10296 (2.2%)                                |                            |                       |                              |
|     | $316$ ! if (abs(ssx) .gt. ssxcutoff .and. wxt .lt. $0.0d0$ ) then    | Imc Miss: 59 (0.0%)<br>Math Pipe Throttle: 92769 (19.9%)    |                            |                       |                              |
|     | $317:$ upd1 = 0.0d0                                                  | Misc: 518 (0.1%)                                            |                            |                       |                              |
|     | 318 ! else                                                           | No Instructions: 25849 (5.5%)<br>Not Selected: 42378 (9.1%) |                            |                       |                              |
|     | $319$ ! upd1 = vcoulxocc * ssx * matngmatmgp                         | $Sel_{\text{c}$ (eq. b/3zo $(44, 4\%)$                      |                            |                       |                              |
|     | 320 ! end if                                                         | Short Scoreboard: 10195 (2.2%)<br>Wait: 217938 (46.6%)      |                            |                       |                              |
| 321 | upd2 = vcoulx * sch * matnqmatmqp * $0.5d0$                          | 186,963                                                     | 98,916                     | 2,684,304,000         |                              |
| 322 | $ssx_{array_3} = ssx_{array_3} + upd1$                               | 46,678                                                      | 25, 214                    | 766,944,000           | <u>  =</u>                   |
| 323 | $sch_array_3 = sch_array_3 + upd2$                                   | 47,767                                                      | 24,797                     | 766,944,000           |                              |
| 324 | enddo ! loop over n1_loc                                             |                                                             |                            |                       |                              |
| 325 | enddo ! loop over q                                                  | 125, 175                                                    | 109,449                    | 149,675,164           |                              |
|     |                                                                      |                                                             |                            |                       |                              |

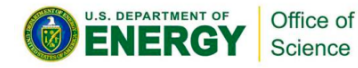

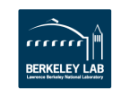

### **V8. Replace abs(x) with x\*\*2**

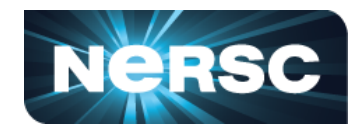

#### **After:**

#### – **Wait: 46.6% -> 23.7%**

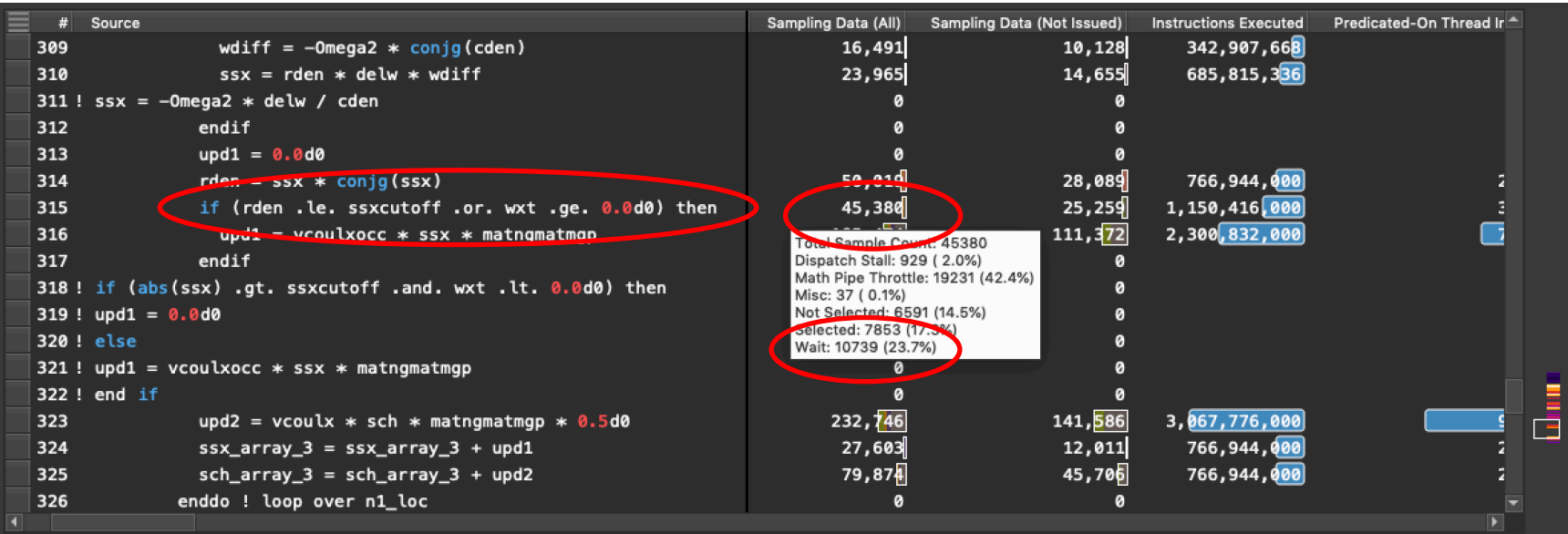

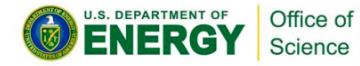

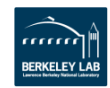

## **V9. Cache Blocking**

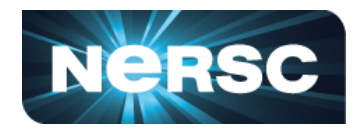

- **Non-coalesced memory access for aqsntemp**
- **Causing Long Scoreboard Warp State**
	- Warp stalled waiting for L1TEX (local, global, surface, tex) memory operation

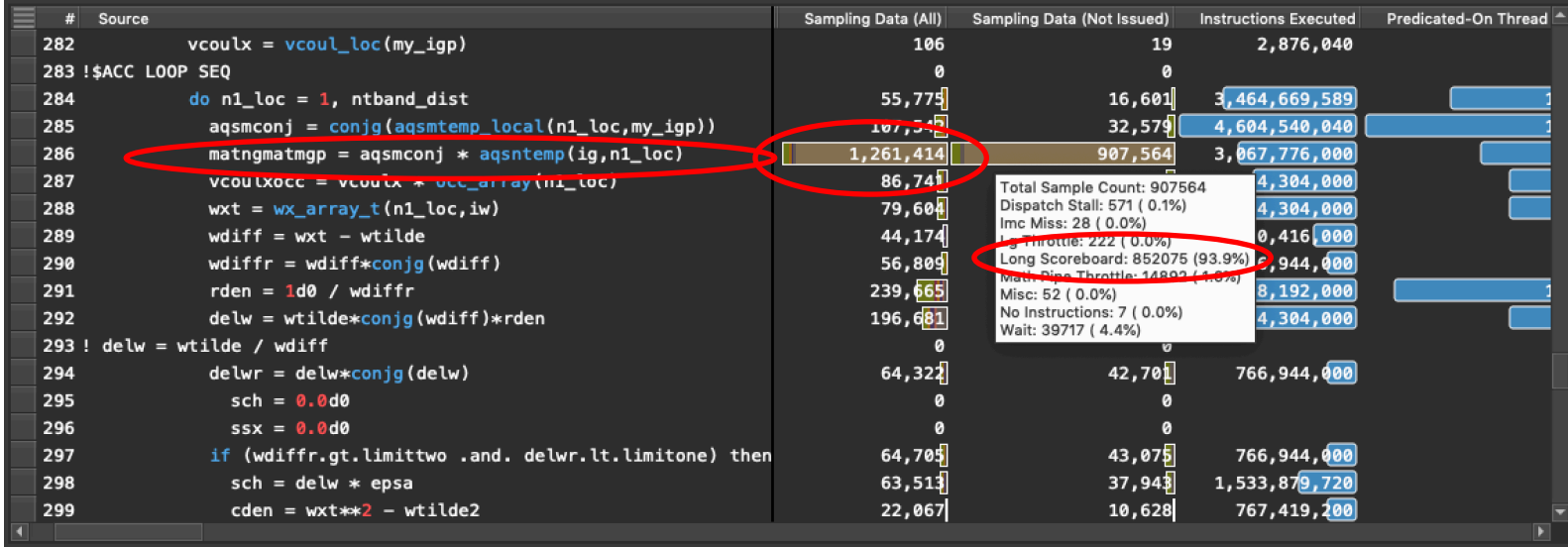

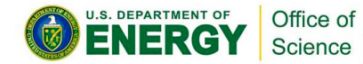

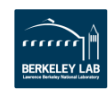

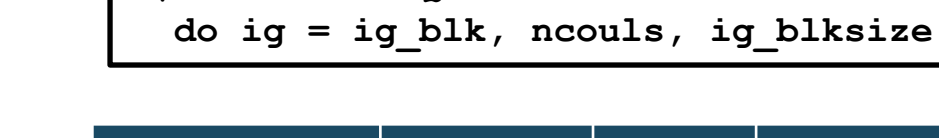

Office of Science

**!\$ACC LOOP SEQ**

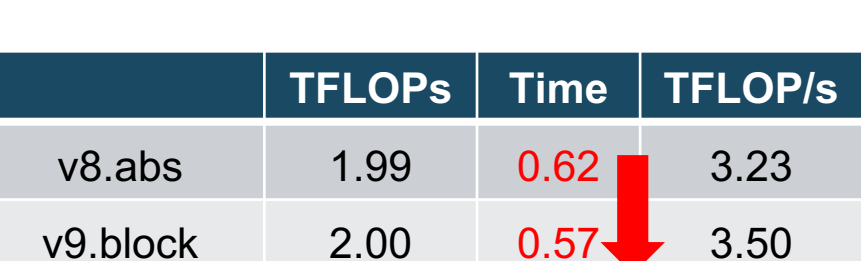

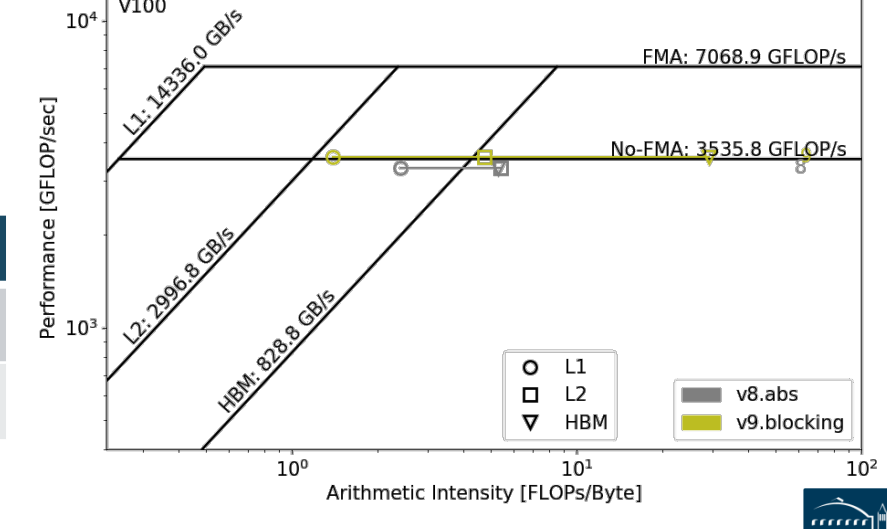

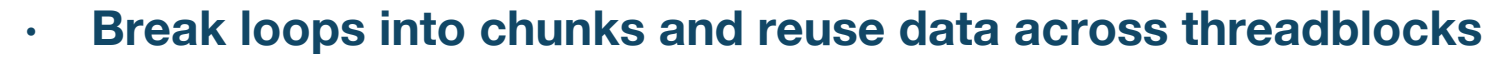

V100

 $10<sup>4</sup>$ 

• **Increase L2 hit rate**

**!\$ACC LOOP GANG VECTOR**

**do ig\_blk = 1, ig\_blksize**

# **V9. Cache Blocking**

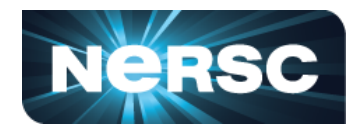

RFRKFI FY I A

### **V9. Cache Blocking**

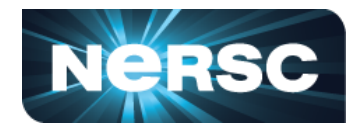

- **Less coalescence and higher L2/L1 hit rate**
- **Not much more could be done; arrays of various dimensions**

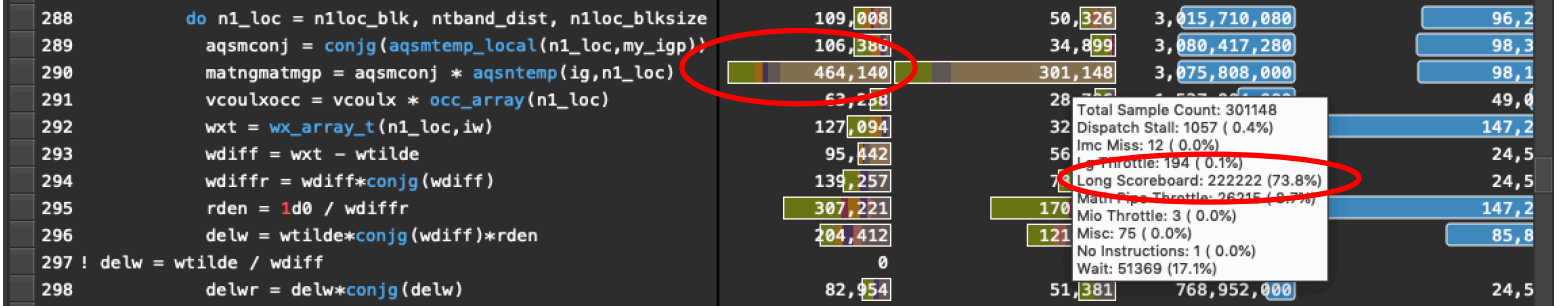

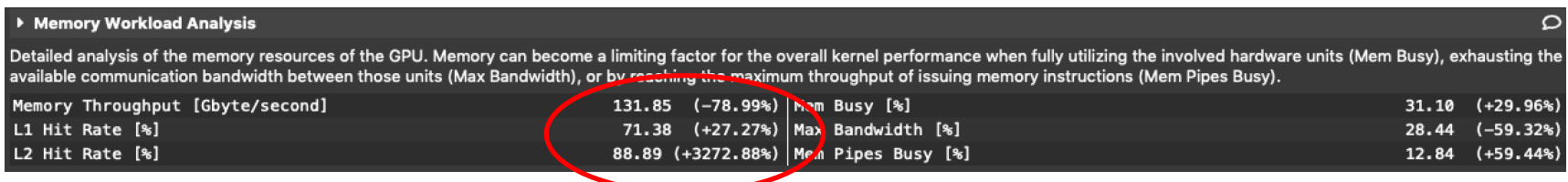

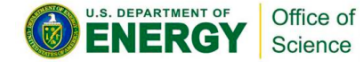

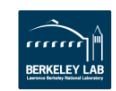

# **Summary**

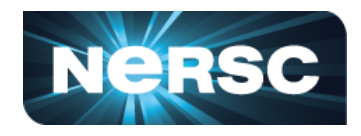

#### **8 Steps to Optimize Sigma-GPP**

- **1. Collapse n', G', and G loops**
- **2. Bring n' loop in; collapse only G' and G**
- **3. Adjust threadblock size**
- **4. Reduce branching; pull iw loop outside**
- **5. Swap indices to suite parallelisation**
- **6. Simplify code**
- **7. Replace div. with rcp. and mul.**
- **8. Replace abs with power of 2**
- **9. Cache blocking**

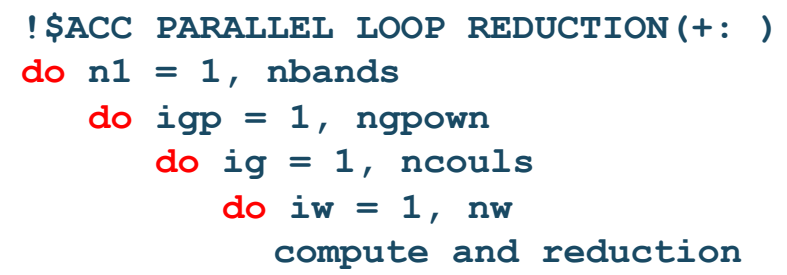

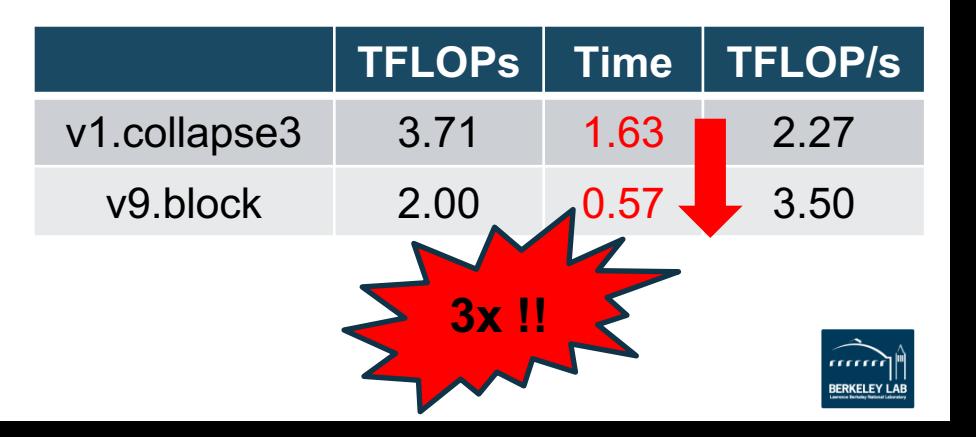

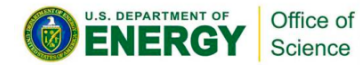

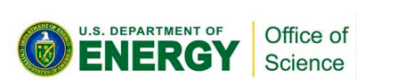

- **Together with profilers, Roofline provides the complete solution for your performance analysis and optimization needs!**
- V100 0008/5  $10<sup>4</sup>$ lower register count – **improve FMA ratio**

#### • **Code is still bandwidth and latency bound**

- **shared memory**
- 

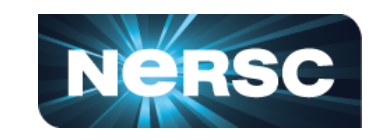

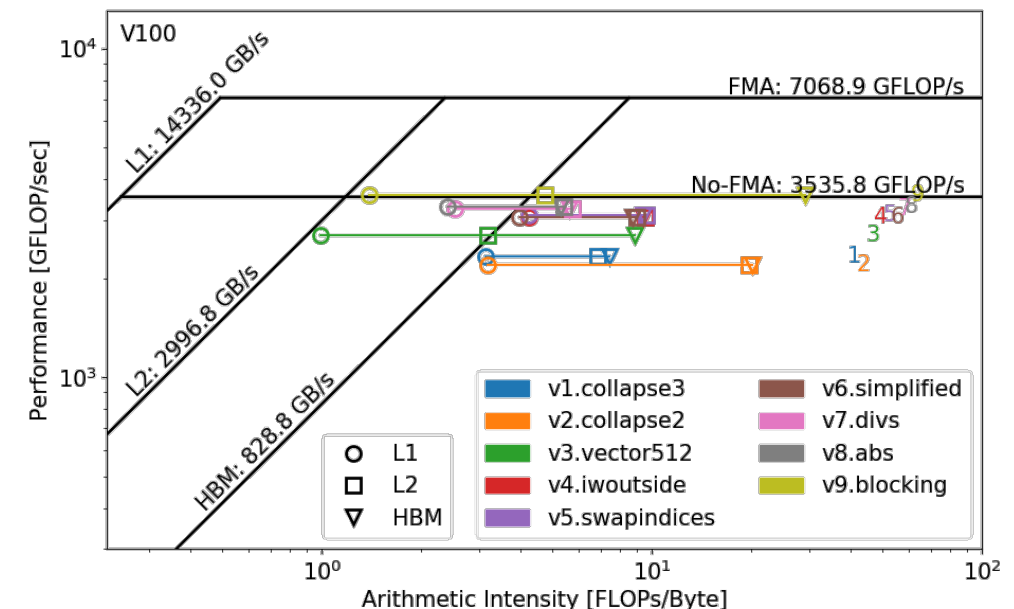

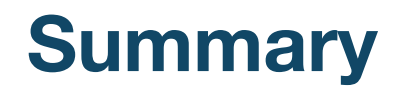

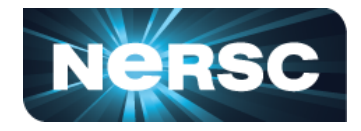

- **This material is based upon work supported by the Advanced Scientific Computing Research Program in the U.S. Department of Energy, Office of Science, under Award Number DE-AC02-05CH11231.**
- **This material is based upon work supported by the DOE RAPIDS SciDAC Institute.**
- **This research used resources of the National Energy Research Scientific Computing Center (NERSC), which is supported by the Office of Science of the U.S. Department of Energy under contract DE-AC02- 05CH11231.**

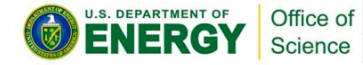

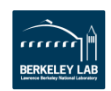